1. You can reset your Password or change your Username in the Security & Login section.

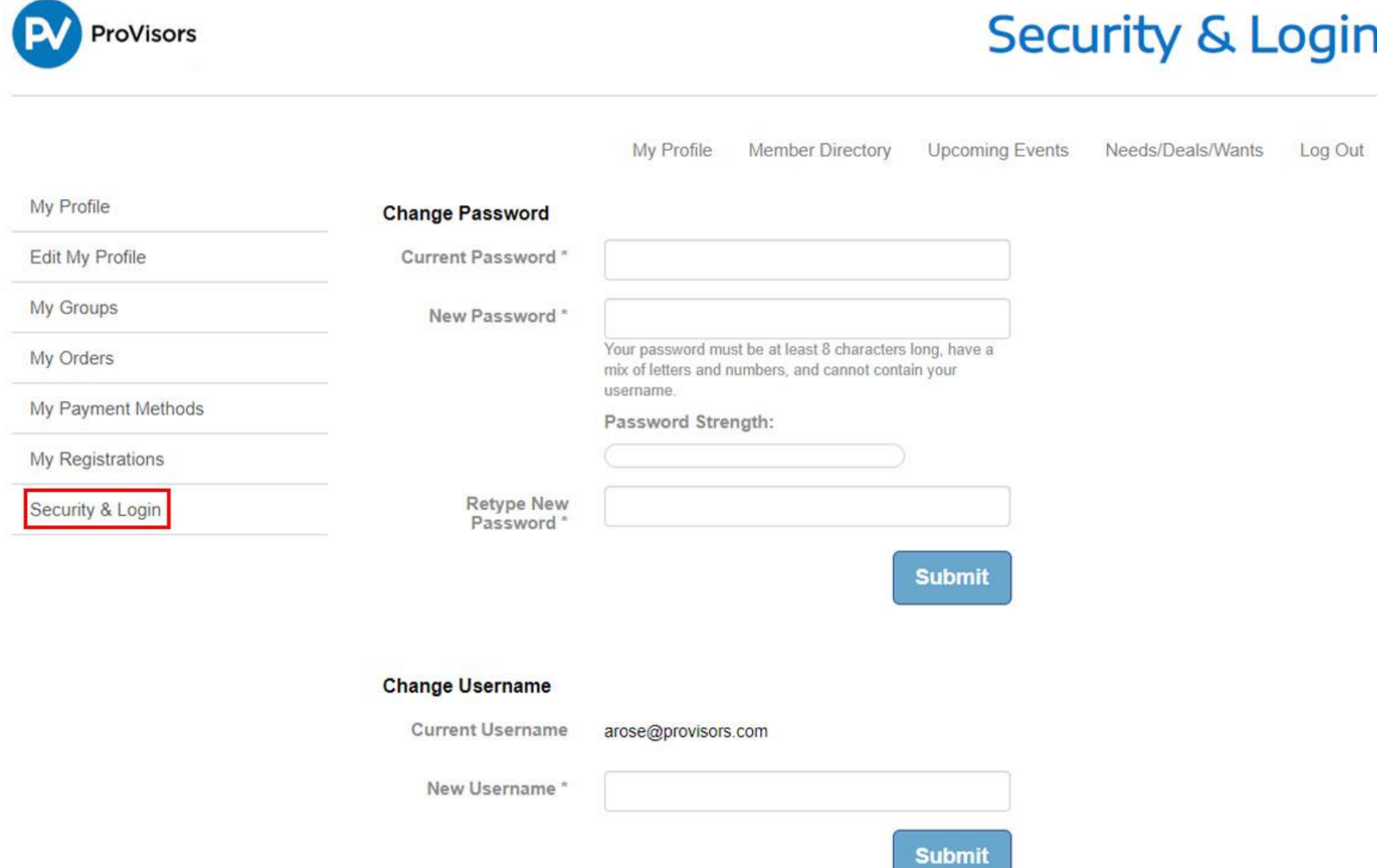